# FORTRAN-80 User's Manual

 $\bar{u}$ 

# Copyright *(C)* 1977 by Microsoft

 $\label{eq:2.1} \mathcal{L}(\mathcal{L}^{\text{max}}_{\text{max}}(\mathcal{L}^{\text{max}}_{\text{max}}(\mathcal{L}^{\text{max}}_{\text{max}}(\mathcal{L}^{\text{max}}_{\text{max}})))$ 

 $\mathcal{L}(\mathcal{A})$  ,  $\mathcal{L}(\mathcal{A})$  ,  $\mathcal{L}(\mathcal{A})$  $\label{eq:2} \frac{1}{\sqrt{2}}\left(\frac{1}{\sqrt{2}}\right)^{2} \left(\frac{1}{\sqrt{2}}\right)^{2} \left(\frac{1}{\sqrt{2}}\right)^{2} \left(\frac{1}{\sqrt{2}}\right)^{2} \left(\frac{1}{\sqrt{2}}\right)^{2} \left(\frac{1}{\sqrt{2}}\right)^{2} \left(\frac{1}{\sqrt{2}}\right)^{2} \left(\frac{1}{\sqrt{2}}\right)^{2} \left(\frac{1}{\sqrt{2}}\right)^{2} \left(\frac{1}{\sqrt{2}}\right)^{2} \left(\frac{1}{\sqrt{2}}\right)^{2} \left(\frac{$ 

 $\mathcal{F}_{\mu}$  .

FO RE WARD

This manual describes how to use the FORTRAN-S0 compiler and associated software under CP/M or a similar Disk Operating System. Refer to the FORTRAN-80 manual for an extensive description of FORTRAN syntax and semantics.

Table of Contents

# section

 $\sim 10$ 

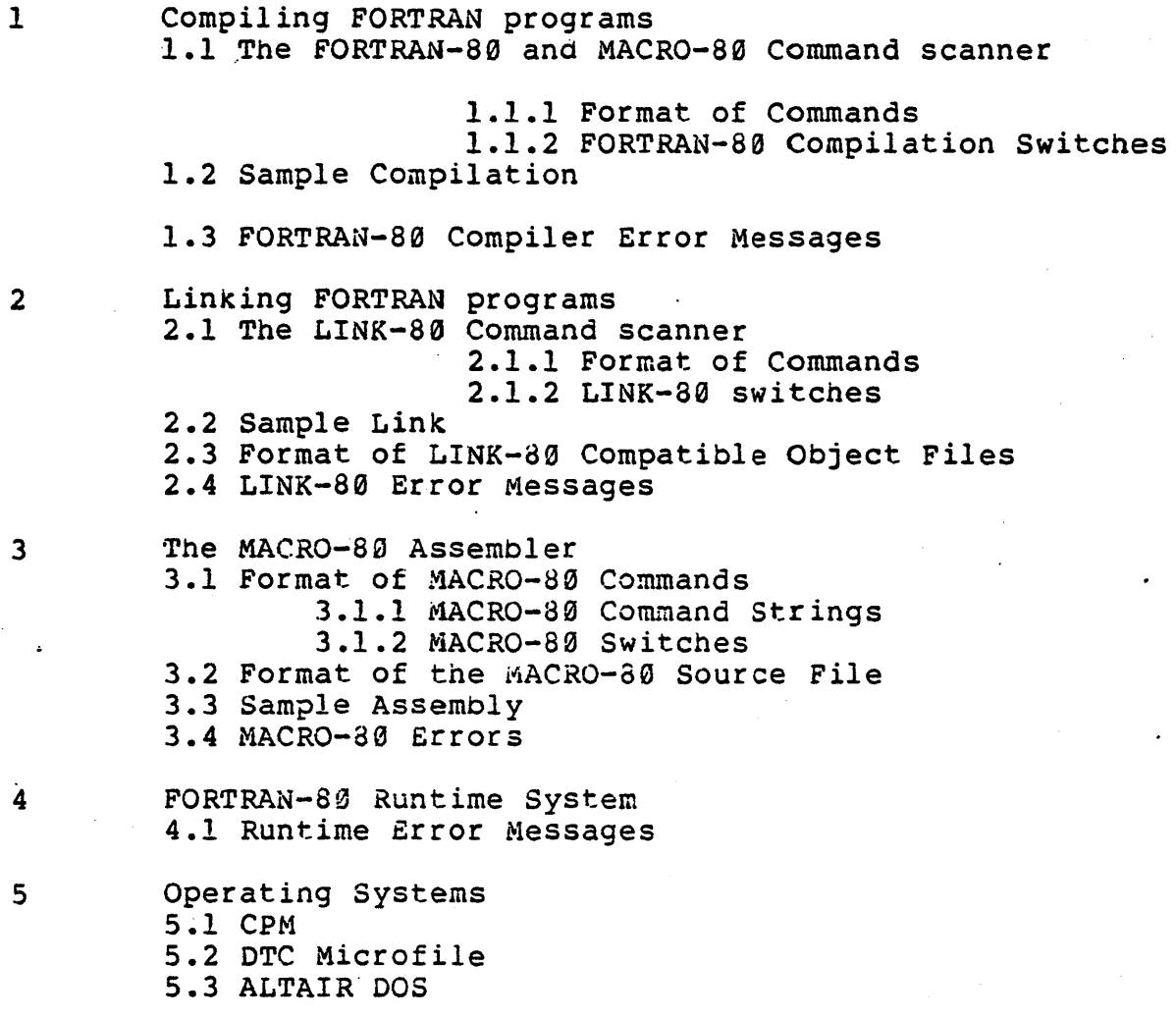

# SECTION *1*  Compiling FORTRAN Programs

## 1.1 The FORTRAN-80 and MACRO-80 Command Scanner

1.1.1 'Format of Commands

FORTRAN-80 and MACRO-80 general commands are as follows:

objprog-dev:filename.ext,list-dev:filename.ext=source-dev:filename.ext

objprog-dev:

The device on which the object program is to be written.

list-deY:

The device on which the program listing is written.

source-dey:

The device from which the source-program input to FORTRAN-80 or MACRO-S0 is obtained. If a device name is omitted, it defaults to A:.

filename.ext

The filename and filename extension of the object program file, the listing file, and the source file.

If no extension is supplied, it defaults to the following:

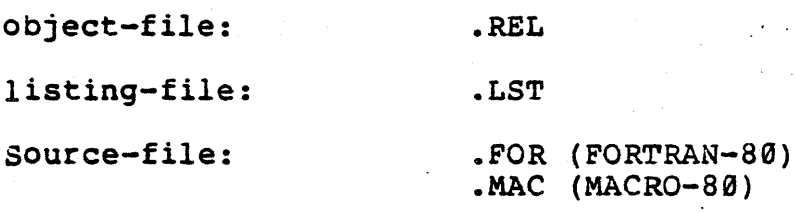

Either the object file or the listing file or both may<br>be omitted. An object file is always created, unless a An object file is always created, unless a listing file is made. If neither a listing file nor an object file are desired, place only a comma to the left of the equal (=) sign. If tne names of the object file or the listing file are omitted, they will default to the name of the source file.

Examples:

A>F80

\*=TEST (Compile the program TEST.FOR

and place the object in TEST.REL)

\*,TTY:=TEST

(Compile program TEST.FOR and list program on the terminal. No object is generated.)

\*TESTOBJ=TEST.FOR

\*TEST,TEST=TEST

(Compile TEST.FOR, put object TEST.REL and listing in TEST.LST)

(Compile program TEST.FOR and put object in TESTOSJ.REL)

\*,=TEST.FOR

(Compile TEST.FOR but produce no object or listing file. useful for checking for errors.)

# 2.1.1 FORTRAN-B0 Compilation Switches

A number of different switches may be given in the command string which affect the format of the listing file, etc. Each switch should be preceeded by a slash (/):

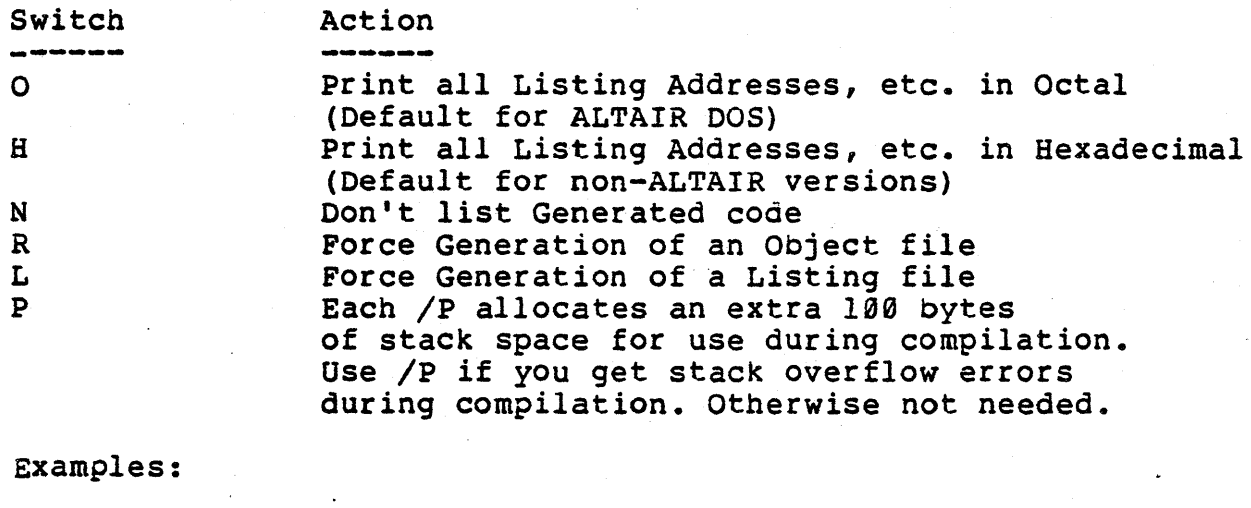

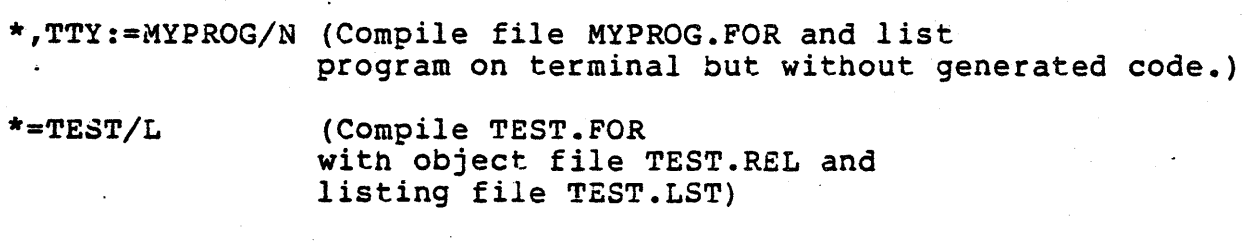

\*=BIGGONE/P/p (compile file BIGGONE.FOR and produce object file BIGGONE.REL. Compiler is allocated 200 extra bytes of stack space.)

.-

# 2.2 Sample Compilation

# A>F80

\*EXAMPL,TTY:=EXAMPL

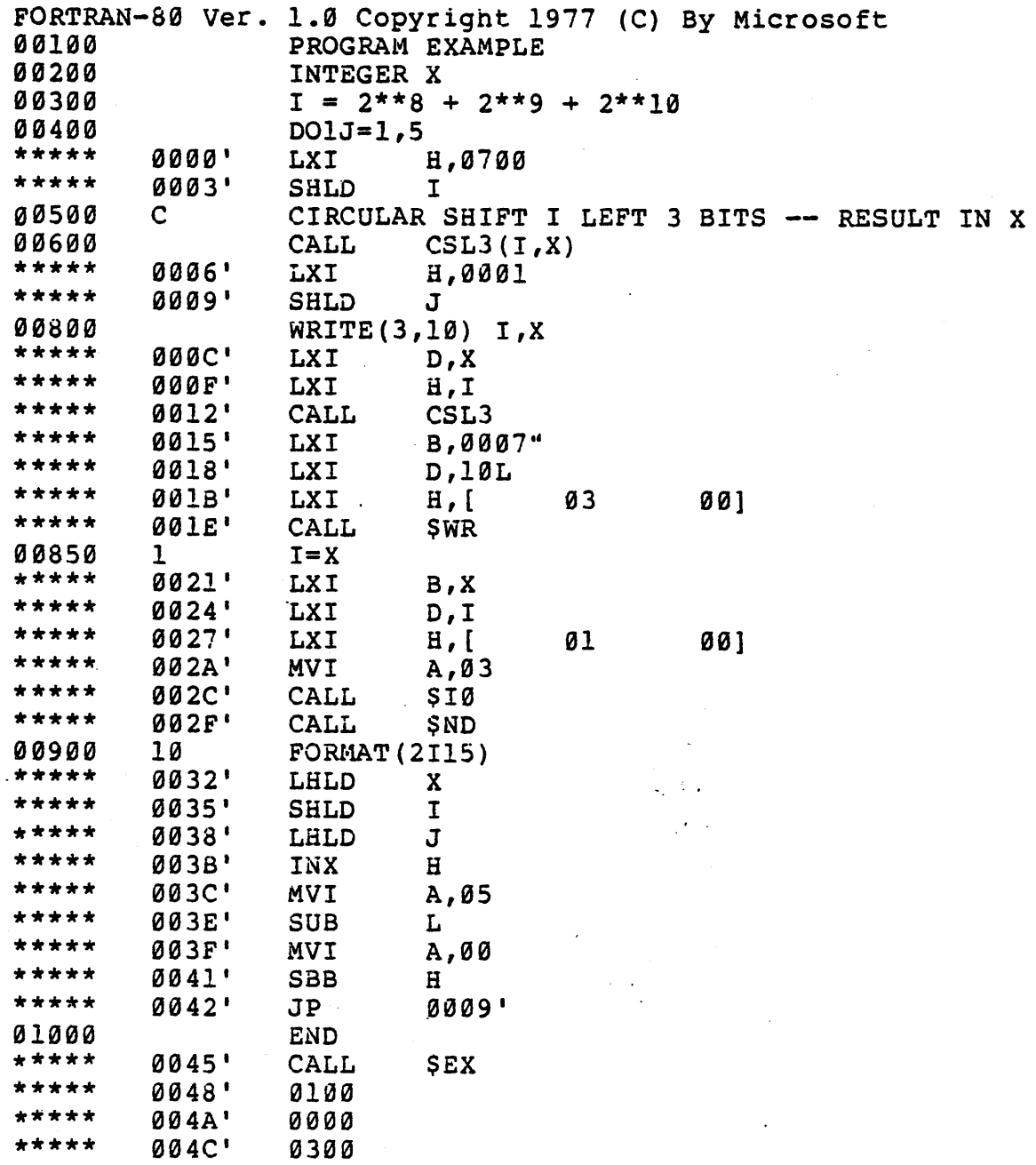

 $\frac{1}{2}$ 

 $\lambda$ 

program Unit Length=004E (78) Bytes Data Area Length=0011 (17) Bytes

Subroutines Referenced:

\$I0 CSL3

# Variables:

X 9001" I 0003" J 0005"

## LABELS:

. 1L l0L 0032' 000S"

 $*^{\sim}c$ 

 $A$ 

see section 4.3 for a listing of the MACRO-80 subroutine CSL3.

## A)LINK

\*EXAMPL, EXMPL1/G<br>[26E2 273A 39] 273A [BEGIN EXECUTION]

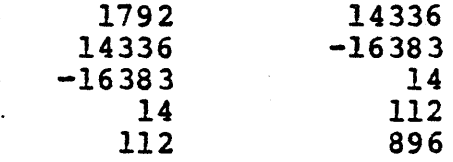

A)

. 1.3 FORTRAN Compiler Error Messages

The FORTRAN-80 Compiler detects two kinds of errors, Warnings and Fatal errors.

When a warning is issued, compilation the next item on the source line. When found, the compiler will ignore the rest of the logical line, including any continuation lines. Warning messages are preceeded by percent (%) signs, and Fatal errors by question marks (?). continues with a Fatal error is

For either type of error, the program should be changed so that it compiles without errors. No guarantee is made that a program which compiles with errors will execute in a, sensible fashion.

The editor line number, if any, or the physical line number is printed next, followed by tne error code if long error messages are not present in the compiler, or by the text of the error message if the compiler supports long error messages.

Example:

?Line 25: Mismatched Parentheses

%Line 16: Missing Integer Variable

Fatal Errors:

Error Message Number **------** 

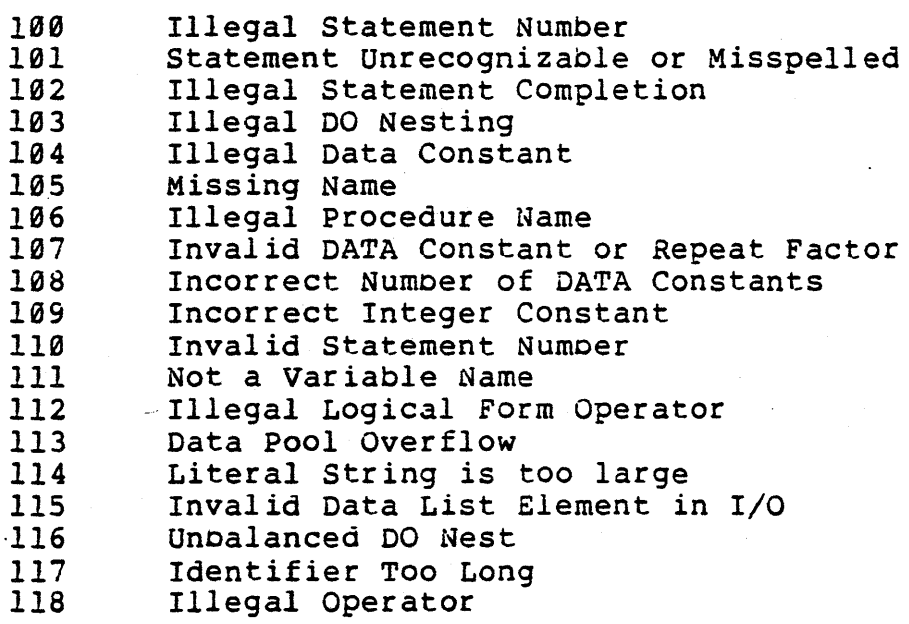

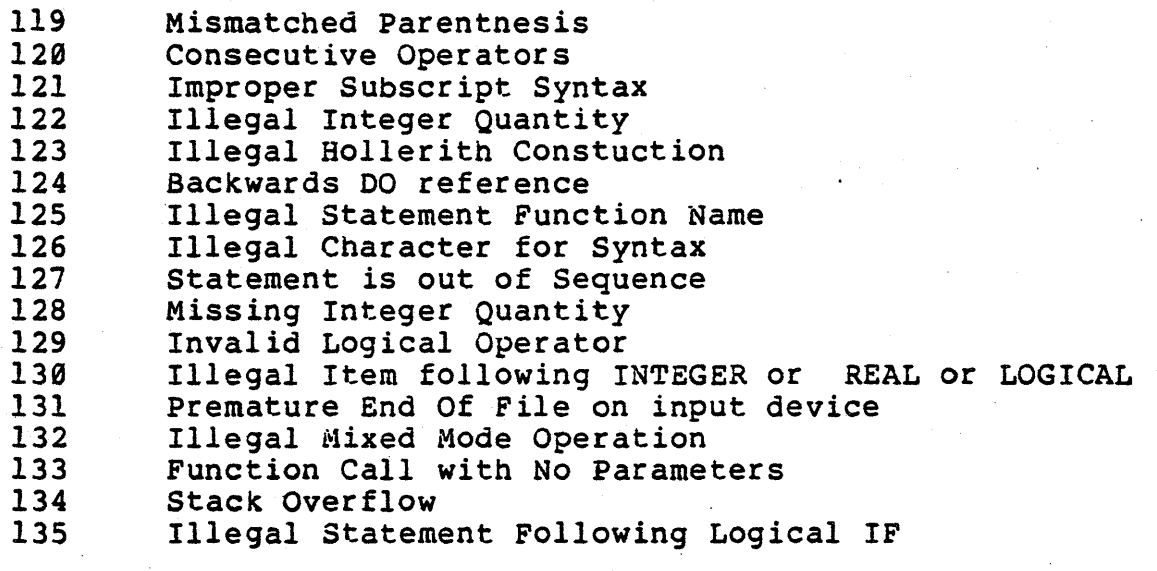

 $\frac{1}{2}$ 

warnings:

 $\alpha$ 

 $\mathcal{L}^{\mathcal{L}}$ 

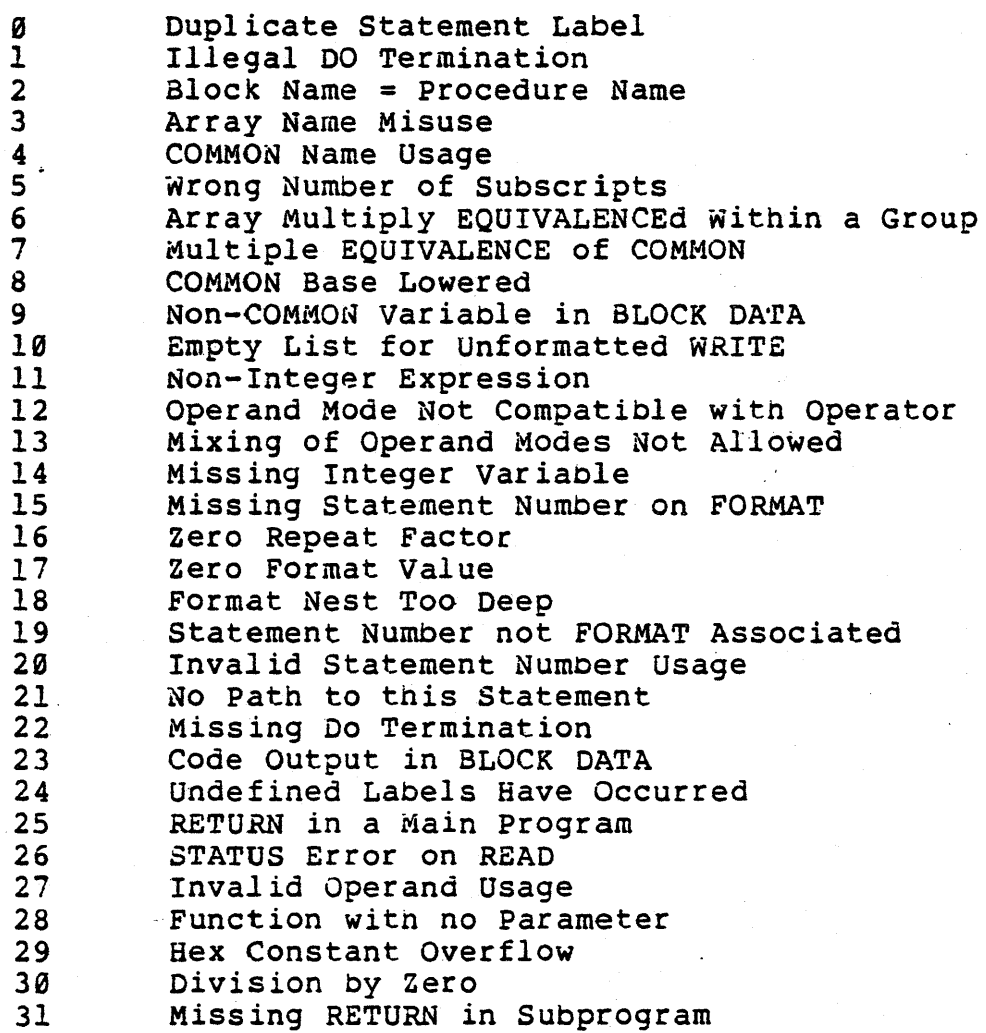

#### SECTION 2

#### Linking FORTRAN Programs

2.1 The LINK-S0 Command Scanner

2.1.1 Format of Commands

Each command to LINK-S0 consists of a number of filenames and switches separated by commas:

objdevl:filename.ext/switchl,objdev2:filename.ext, •••••

If the input device for a file is omitted, it defaults to the current logged disk. If the extension of a file is omitted, it defaults to .REL.

After each line is typed, LINK will load or search (see /S below) the named files. After LINK finishes this ys below) the hamed lifes. After LINK linishes this<br>process, it will list all symbols that remained undefined followed by an asterisk.

Example:

A>LINK \*MAIN SUBRI\* \*SUBRI \*/G (SUBRl is undefined) (Starts Execution - see below)

Typically, to execute a FORTRAN program and subroutines, The user snould type the list of filenames followed by /G (begin execution). If the FORTRAN programs require any FORTRAN Library routines, They will be satisfied automatically by searching FORLIB.REL before execution begins.

If the user wishes to first search libraries of his own, he should append the filenames followed by /S to the end of the loader command string.

2.1.2 LINK-B0 Switches

LINK-80 has a number of switches that specify actions whicn affect the loading process. These switches are:

switch Action

R Reset. Put loader back in its initial state.

Use /R if you loaded the wrong file by mistake and want to restart. /R takes effect as soon as it is encountered in a command string.

Exit from LINK-80 back to the Operating System. Use /E if you want to load a program, then save the memory image.

Start execution of the program as soon as the current command line has been interpreted. FORLIB.REL will be searched on the current disk to satisfy any undefined globals if they exist. Before execution actually begins, LINK-S0 prints 3 numbers and a BEGIN EXECUTION message. The 3 numbers are the start address, the address of the next available byte, and the number of sectors used.

List all undefined globals as soon as the current command line has been interpreted.

Map. List all defined globals and their values, and all undefined globals followed by an asterisk.

> Search the filename immediately preceeding tne /5 in the command string to satisfy any undefined globals.

Examples:

\_(List all globals)

\*MYPROG,SUBROT,MYLIB/S

(Load MYPROG.REL and SUBROT.REL and then search MYLIB.REL to satisfy any remaining undefined globals.)

\*/G (Begin execution of main program)

E

G

U

 $M$ .

- s
- 

\*/M

2.3 Format of LINK Compatible Object files

LINK compatible object files consist of a bit stream. Individual fields within the oit stream are not aligned on byte boundaries, except as noted below. Use of a bit stream for relocatable object files keeps the size of object files<br>to a minimum, thereby decreasing the number of disk to a minimum, thereby decreasing the number of reads/writes.

There are two basic types of load items: Absolute and Relocatable.

The first bit of an item indicates one of the above<br>types. If the first bit is a  $\varnothing$ , the following 8 bits are If the first bit is a  $\emptyset$ , the following 8 bits are loaded as an absolute byte. If the first bit is a 1, then the next 2 bits are used to indicate the type of item. The relocatable items are broken down into 4 types:

00 Special LINK item (see below).

01 Program Relative. Load the following 16 bits after adding the current Program base.

10 Data Relative. Load the following 16 bits after adding the current Data base.

11 Common Relative. Load the following 16 bits after adding the current Common base.

Special LINK items consist of the bit stream 100 followed by a four bit control field, an optional A field wich consists of a two bit address type which is the same as tne two bit field above except that 00 specifies absolute addressing, and a B field which consists of 3 oits giving a symbol length followed by 8 bits for each character of the symbol:

A B 1 "00 xxxx [yy two byte value] [zzz characters of symbol name]

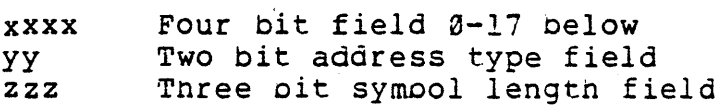

The following special types nave a B-field only:

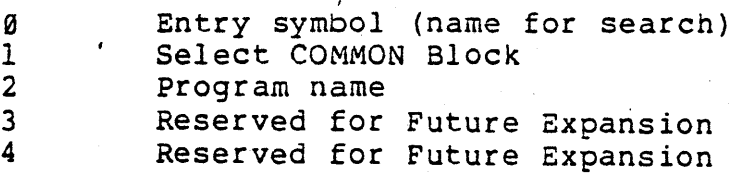

I

The following special types have both an A-field and a B-field:

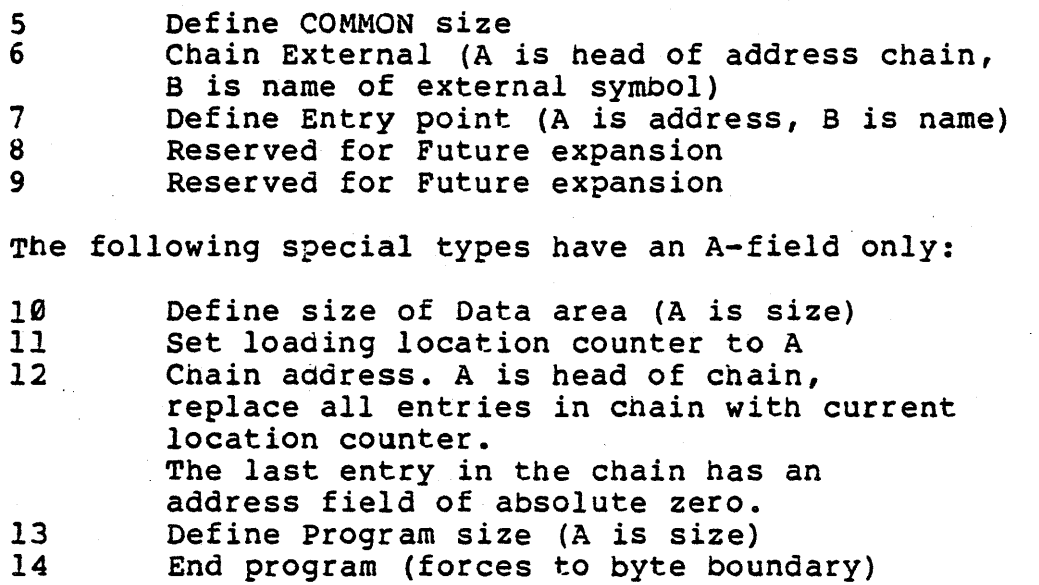

The following data types have neither an A nor a B field.

17 End File

 $\ddot{\phantom{1}}$ 

2.1.2 LINK-S0 Error Messages

LINK-S0 has the following error messages:

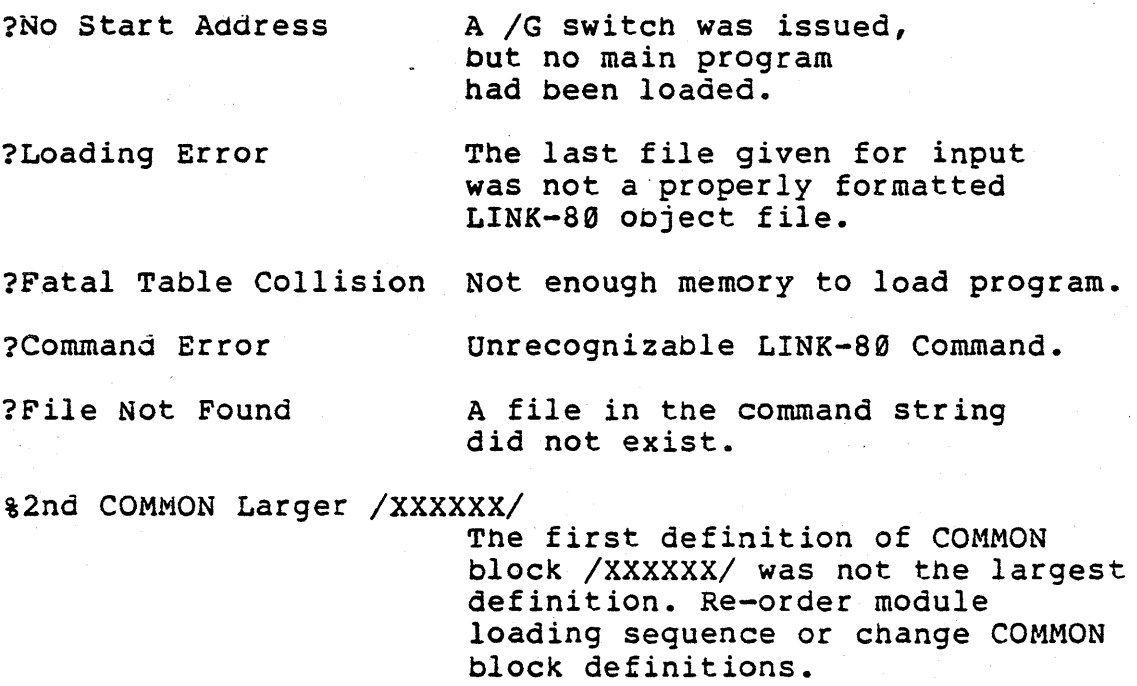

 $\sim 10$ 

 $\sim$   $\sim$ 

%Mult. Def. Global YYYYYY More than one definition for the global (internal) symbol YYYYYY was encountered during the loading process.

#### SECTION 3

#### The MACRO-S0 Assembler

3.1 Format of MACRO-Sa Commands

3.1.1 MACRO-80 Command Strings

The format of MACRO-80 Command strings is identical to the format of FORTRAN-80 command strings. See section 1.1.1.

The default extension for MACRO-80 source files is .MAC.

3.1.2 MACRO-80 Switches

MACRO-S0 Switches are the same as FORTRAN-80 switches e¥cept that *Ip, IN,* and *10* have no effect. See section 1.1.2.

3.2 Fomat of MACRO-B0 Source Files

MACRO-80 is a two pass assembler that outputs a relocatable object module and produces a listing during the second pass.

In general, MACRO-80 accepts a almost identical to source files assemblers. source file that is for INTEL compatible

A short descrition of the features of the assembler is given oelow.

A. Names

All names are 1-6 characters long with the first character being A-Z or \$, and the remaining characters being  $A - Z$ ,  $\emptyset - 9$  or  $\$$ .

B. Constants

- 1. Decimal: Numbers formed from decimal digits and not having a leading zero. The allowable range is  $65535$  to  $-65535$ .
- 2. Octal: Numbers formed from octal digits and having a leading zero. The allowable range is 0177777 to -0177777.
- 3. Hex: Numbers formed from 1-4 hexadecimal digits and having the form x'hnhh'. are treated as though zero was X'A' and x'0A' are the same). The allowable range is X'FFFF' to -X'FFFF'. 1 or 3 digit values to the left (i.e.
- 4. Cnaracter: One or two ASCII characters preceeded and followed by ". (i.e. "a" or "BC"). The character " is not allowed.

#### C. Labels

A Label is a name that does not contain an imbedded space and is terminated by a colon (:).

D. Operators

An Operator consists of an 8080 mnemonic or one of the pseudo-operations described below (i.e. MVI, RRC or EQU).

## E. Address Expressions

An address expression consists of a Names or a Constant or an address expression + or - an address expression. An Address expression uses the current assigned address of a Name or tne 16 bit value of a Constant to form a 16 bit value which, after the expression is totally calculated, is truncated to the field size required by the operator. An expression is evaluated from left to right and may not contain any imbedded blanks (except those appearing inside Character Constants). An expression is terminated by a  $'$ ;' or a tab which inaicates the end of the operand portion of a statment. The operator MOD (i MOD j) is available for use in address expressions.

### F. Remarks

A Remark is indicated by a statement whose first character is a ; (in which case the whole statement is a remark) or by any characters following the end of an operand field. A remark is always terminated by a Carriage Return.

G. Form

A statement consists of an optional *label* (if it is absent, at least one space or tab must be used in lieu of a label), followed by an operator, followed by as many address expressions as the operator requires, followed by an optional remark, and terminated by a Carriage Return character. Multiple blanks or tabs may be used to improve readability (except inside Character Constants or Character Strings).

II. Pseudo Operations

A. Define Byte

DB El,E2,..., En or DB "Character-String"

Each of the address expressions El, E2, ... En is evaluated and stored in n successive bytes. The character string form allows the storing of multiple ASCII characters<br>and may be mixed with the address expression form. and may be mixed with the address expression form.<br>Two-character Character Constants are treated as Character Constants are treated as Cbaracter-Strings unless they are combined with another address expression.

B. Define Character

DC "Character-String"

Bach character in the character-String is stored as one byte with its hign-order bit set to zero except for the last byte which nas its nigh-order bit set.

C. Define Space

DS E

The address expression E is evaluated and that many bytes of space are allocated. All names used in E must be defined prior to the DS statement.

D. Define word

DW El, E2, •••• , En

Each address expression is evaluated and stored as n successive words.

Microsoft FORTRAN-S0 Users's Manual Page 19

E. Program Termination

END E

This statement is the last statement of each program. The optional adaress expression E gives the program exection address. If E is absent no statement. If E evaluates to to no execution address. remark may appear on the absolute 0, it is equivalent

F. Terminated Conditional Assembly

ENDIF

Terminates Conditional assembly initiated by a previous IFF or IFT.

G. Define Entry Points

ENTRY NI, N2, ••• ,Nn

The names N1, N2, ... Nn are entry points from external programs and act as names for the program being assembled. The names must appear in an ENTRY statement prior to their appearance as a Label.

-H. Define Equivalence

Label EQU E

The Label of the EQU statement is assigned the address given by address expression E. The Label is required and<br>must not have previously appeared as a Label. All names must not have previously appeared as a Label. used in E must be defined prior to the EQU statement.

I. Define External

EXT  $N1, N2, ..., Nn$ 

The names NI, N2, •• Nn are defined to be external reference's and may not have been used as a Label.

J. False Conditional Assembly

IFF E

The address expression E is evaluated and if it is False (=0) all staements down to eh next ENDIF are assembled and if it is True (not =0) they are not. No nesting of

conditional assemblies is permitted.

K. True Conditional Assembly

1FT E

The address expression E is evaluated and if it is True (not =0) *all* statements down to the next ENDIF are assembled and if it is False  $(=0)$  they are not. No nesting of conditional assemblies is permitted.

L. Define Origin

ORG E

The address expression E is evaluated and the assembler assigns generated code starting with that *value. All* names used in E must be defined prior to the ORG statement and the Mode of E must not be External.

M. Page Break

PAGE

A page break will occur on the listing. The Page statement will not list and no code is generated.

Any Pseudo-Operation may have a Label but except for EQU, the Label will be defined to be the value of the assembler location counter at the start of the Pseudo Operation.

III. Notes

- 1. \* indicates the value of the location counter at the start of the statement.
- 2. A Character-String may not contain the character ".
- 3. When the assembler is. entered, the origin is assumed to be Relative-0.

 $\sim 10$ 

in.

- 4. Address expressions used in the conditional assembly pseudo-operations IFF and IFT must have all names defined prior to the use in the expression and the expression must be Absolute.
- 5. Address expressions whose final mode is other than Absolute must generate assembly data that is stored as two bytes.
- 6. The following Names are defined by the assembler to have the indicated Absolute values.

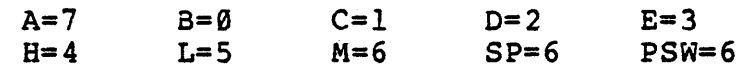

 $\sim$ 

 $\sim$ 

 $\label{eq:2.1} \frac{1}{\Phi_{\rm{max}}}\left(\frac{1}{\sigma_{\rm{max}}}\right)^{1/2}$ 

## 3.3 Sample Assembly

## A>M80

\*EXMPLl,TTY:=EXMPLl

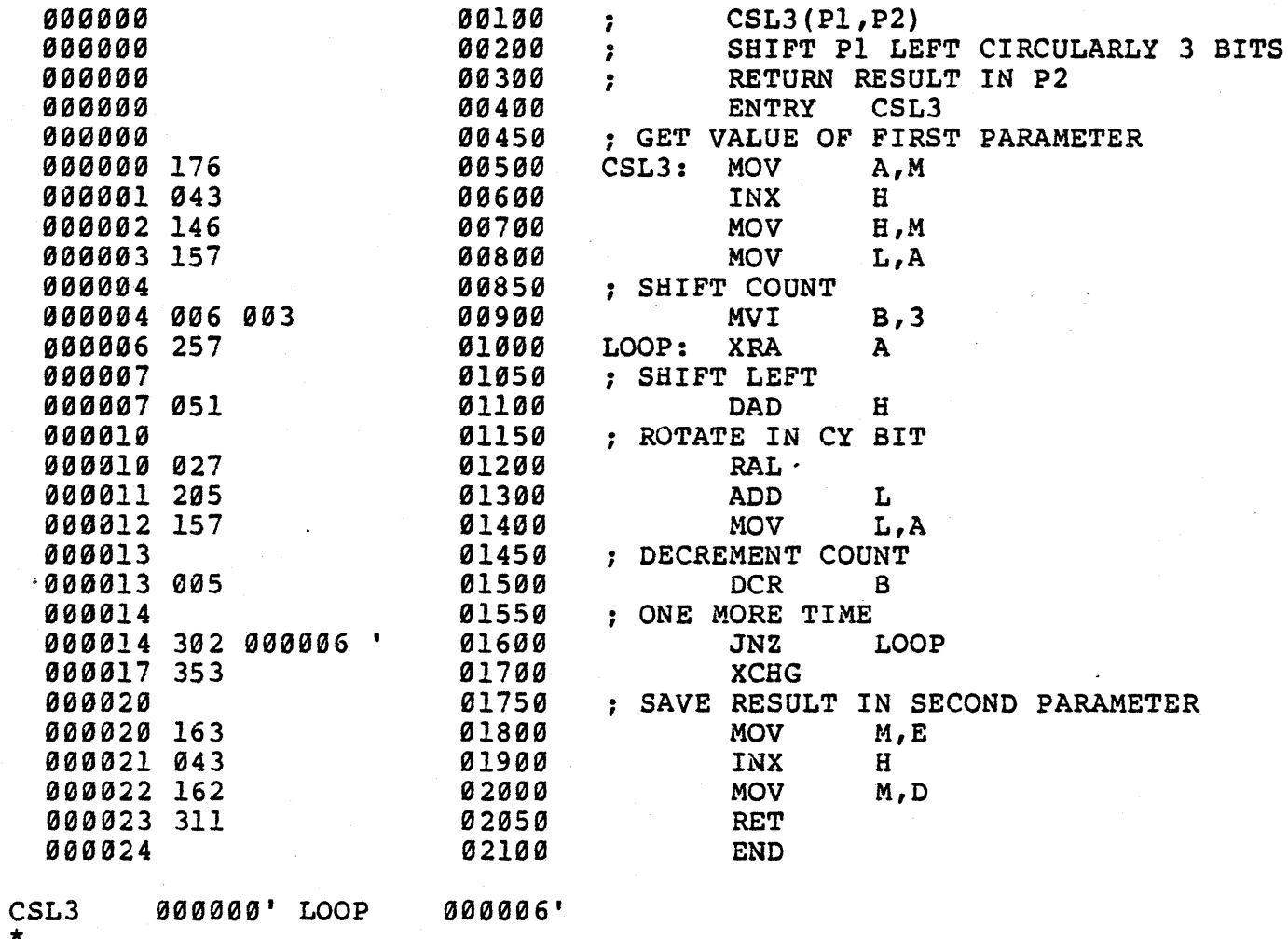

## 3.4 MACRO-S0 Errors

MACRO-S0 errors are indicated by a one character flag in column one of the listing file. If a listing file is not oeing printed on the terminal, each line in error is also printed or displayed on tne terminal. Below is a list of the MACRO-80 Error Codes:

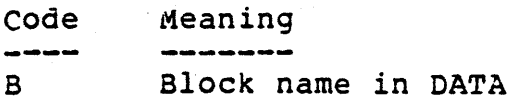

 $\label{eq:2.1} \frac{1}{\sqrt{2\pi}}\int_{\mathbb{R}^3}\frac{1}{\sqrt{2\pi}}\int_{\mathbb{R}^3}\frac{1}{\sqrt{2\pi}}\int_{\mathbb{R}^3}\frac{1}{\sqrt{2\pi}}\int_{\mathbb{R}^3}\frac{1}{\sqrt{2\pi}}\int_{\mathbb{R}^3}\frac{1}{\sqrt{2\pi}}\int_{\mathbb{R}^3}\frac{1}{\sqrt{2\pi}}\int_{\mathbb{R}^3}\frac{1}{\sqrt{2\pi}}\int_{\mathbb{R}^3}\frac{1}{\sqrt{2\pi}}\int_{\mathbb{R}^3}\frac{1$ 

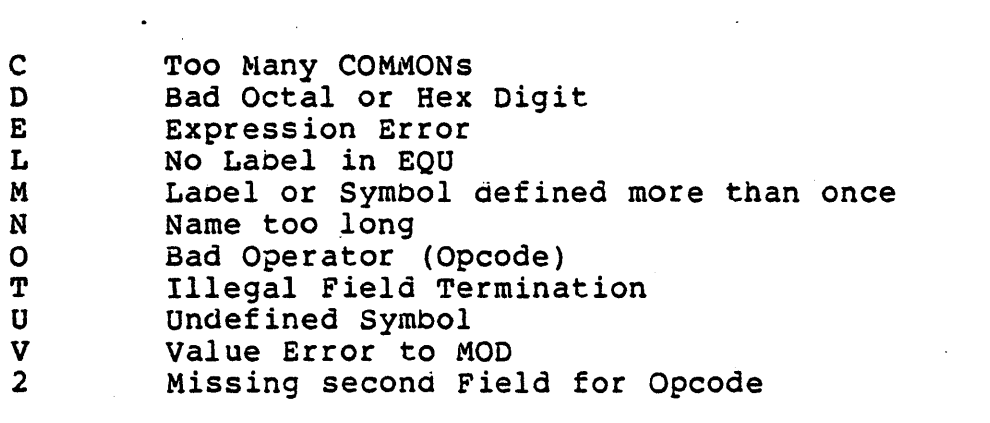

 $\mathcal{L}^{\text{max}}_{\text{max}}$ 

 $\mathcal{A}$ 

SECTION 4 Runtime Error Messages

## warning Errors

 $\label{eq:2.1} \frac{1}{2} \sum_{i=1}^n \frac{1}{2} \sum_{j=1}^n \frac{1}{2} \sum_{j=1}^n \frac{1}{2} \sum_{j=1}^n \frac{1}{2} \sum_{j=1}^n \frac{1}{2} \sum_{j=1}^n \frac{1}{2} \sum_{j=1}^n \frac{1}{2} \sum_{j=1}^n \frac{1}{2} \sum_{j=1}^n \frac{1}{2} \sum_{j=1}^n \frac{1}{2} \sum_{j=1}^n \frac{1}{2} \sum_{j=1}^n \frac{1}{2} \sum_{j=1}^n \frac{$ 

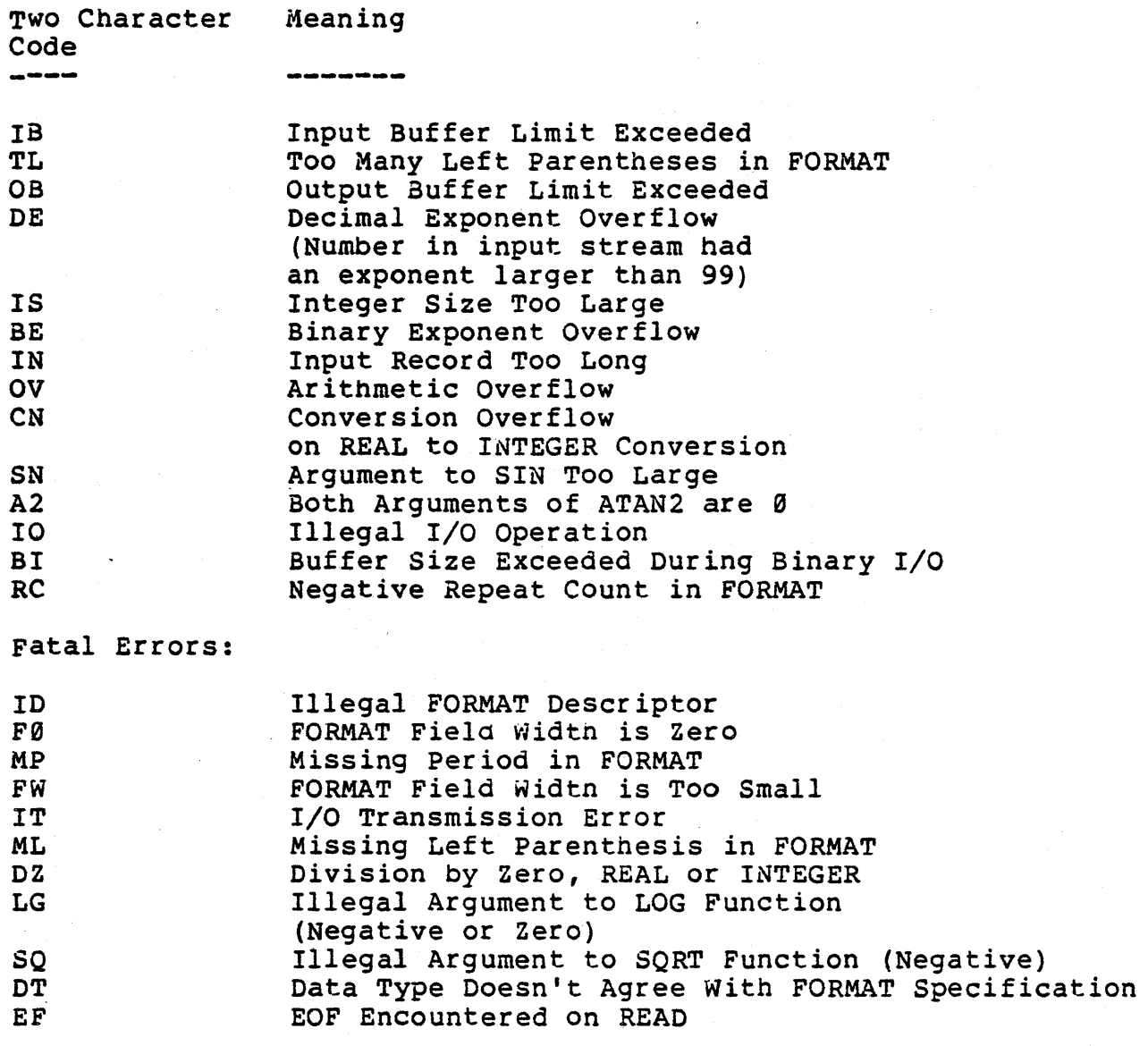

Runtime errors are surrounded by asterisks as follows:

 $*$ \*\* $FW**$ 

fatal errors cause execution to cease (control is returned to the operating system). Execution continues after a warning error. However, after 20 warnings, execution ceases as in a fatal error.

Microsoft FORTRAN-80 Users's Manual

SECTION 5 Operating Systems

This section describes the use of FORTRAN-80 under the different disk operating systems.

5.1 CPM

Available devices are: A:, B: (Disk Drives) HSR:" (High Speed Reader)" LST: (Line Printer) TTY: (Teletype or CRT)

Disk file names are up to 8 characters long, with 3 character extensions. The standard extensions are: FOR ---FORTRAN-80 source file MAC -- MACRO-80 source file REL -- Relocatable object file LST -- Listing file COM -- Absolute file

CPM command lines and files are supported; i.e., a FORTRAN-80, MACRO-SO, or LINK-80 command line may be placed *in* the same line with the CPM run command. For example, the command:

 $A>FBØ = TEST$ 

will cause CPM to load and run the FORTRAN-80 compiler, which will then compile the program TEST.FOR and create the file TEST.REL. This is equivalent to the following series of commands:

> $A$  $F80$ \*=TEST  $^{\star}$   $^{\circ}$  C A)

5.2 DTC Microfile

. Available devices are: D0:,01:,D2:,03: (Disk Drives) TTY: (Teletype or CRT)

Disk file names are up to 5 characters long with 1 character extensions. The standard extensions are: F -- FORTRAN-80 source file M -- MACRO-80 source file 0 -- Relocatable object file  $L$  -- Listing file

Command lines are supported in a manner similar to CPM (Section 5.1).

5.3 ALTAIR DOS

Available devices are: FØ:, Fl:, F2:, ... (Disk Drives) TTY: (Teletype or CRT)

Disk file names are up to 5 characters long with 3 cnaracter extensions. The standard extensions are: FOR FORTRAN-80 source file MAC -- MACRO-80 source file REL -- Relocatable object file LST -- Listing file

Command lines are not supported.

FORTRAN-SO now provides the capability of disk file access via FORTRAN programs. Logical Unit Numbers 6-1Ø are preassigned to disk files. A READ or WRITE to one of these LUN's automatically OPEN's the file for input or output respectively, if it is not already open. The file remains open until closed by an ENDFILE command, or until normal program termination. A file which is OPENed by a READ or WRITE statement has a default name which depends upon the operating system:

CPH, ISIS II FORTØ6.DAT, FORTØ7.DAT, ..., FORTIØ.DAT

ALTAIR FORØ6DAT, FORØ7DAT, ..., FOR1ØDAT

OTe FORØ6D FORØ7D,..., FORIØD

In each case the LUN is incorporated into the default file name,

Alternatively, a file may be OPENed using the OPEN subroutine. LUN's 1-5 may also be assigned to disk files with OPEN. Note that if LUN 3 is assigned to disk, that is where any system messages will go. The form of an OPEN call is:

CALL OPEN (LUN, Filename, Drive)

where:

LUN = a Logical Unit Number to be associated with the file (must be an integer between  $\vert$  and  $\vert \emptyset \rangle$ .

Filename = an ASCII name which the operating system will associate with the file. The Filename should be a Hollerith or Literal constant, or a variable or array name, where the variable or array contains the ASCII name. The Filename should be blank filled to exactly the number of characters allowed by the operating system:

#### CPM

11 characters

ALTAIR

8 characters

DTe

# 6 characters

ISIS II

6 characters followed by a II II . followed by a 3 character ·extension

Drive = the disk drive number on which the file exists or will exist (must be an integer within the range allowed by the operating system - usually  $\emptyset$  or 1).

The OPEN subroutine allows the program to specify a filename and device to be associated with a tUN, 'whereas the default specifies a default name and uses the currently selected disk drive.

An OPEN of a non-existent file creates a null file of the appropriate name. An OPEN of an existing file (followed by an output) deletes the existing file. An OPEN of an existing file followed by an input allows access to the current contents of the file.

The ENDFILE and REWIND commands allow further program control of disk files. The form of the commands is:

ENDFIL£(L) or REWIND(L)

where L is a LUN. ENDFILE(L) closes the file associated with LUN L. REWIND(L) closes the file associated with LUN L, then opens it again.

#### NOTE

The programmer should exercise caution when outputting to disk files. If output is done to an existing file, the existing file will be deleted and replaced with a new file of the same name.

The FORTRAN-SO library contains a number of potentially useful subroutines which may be referenced by the user from FORTRAN or Assembly programs. In the following descriptions, \$AC refers to the floating accumulator; \$AC is the address of the low byte of the mantissa; \$AC +3 is the address of the exponent. Brackets are used in the descriptions to indicate direct or indirect addressing. For example:

(H,L) means the contents of the Hand L registers.

 $[H, \underline{I}]$  means the contents of the memory location(s) pointed to by the H and L registers.

The following routines are available to the programmer:

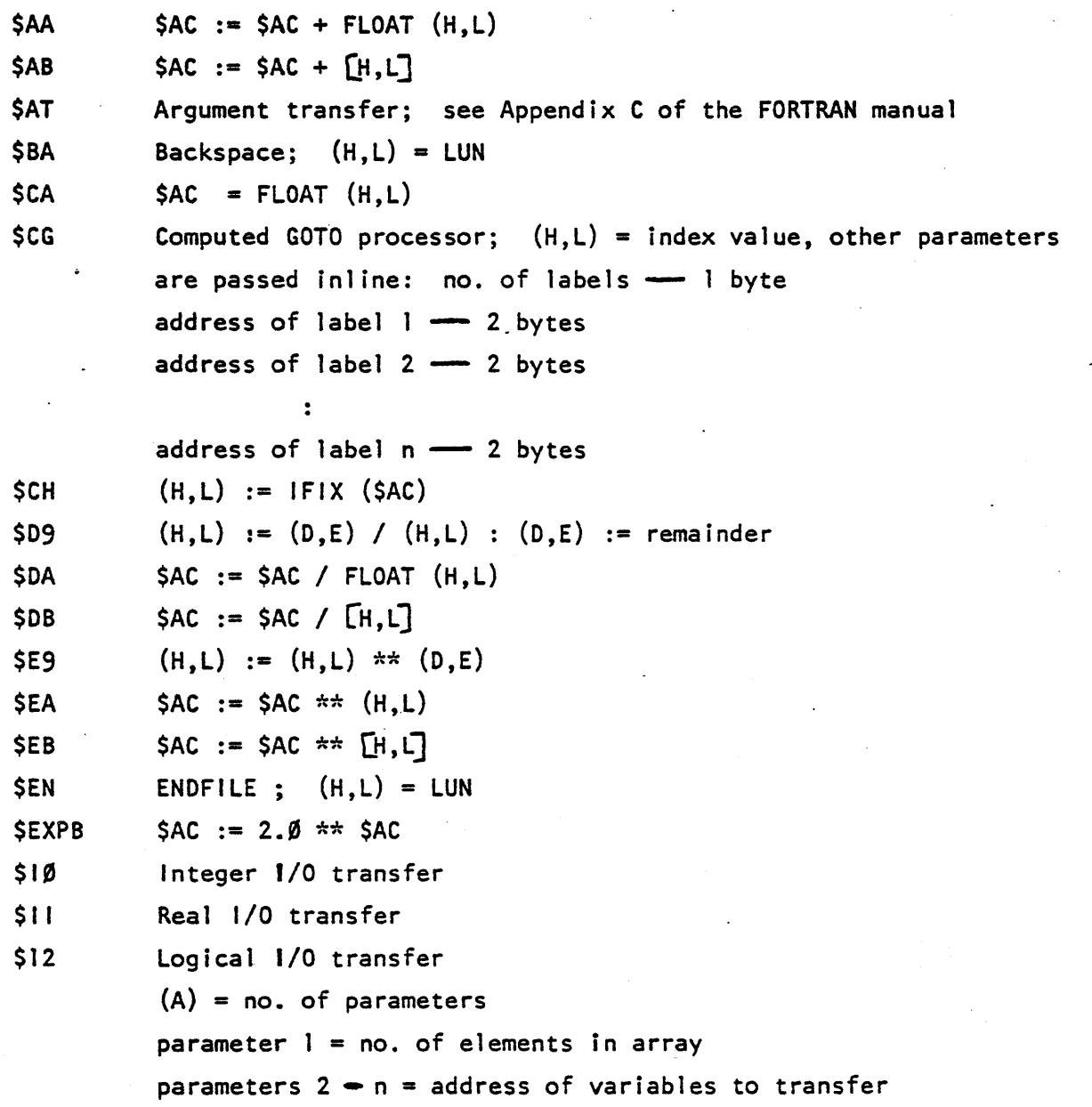

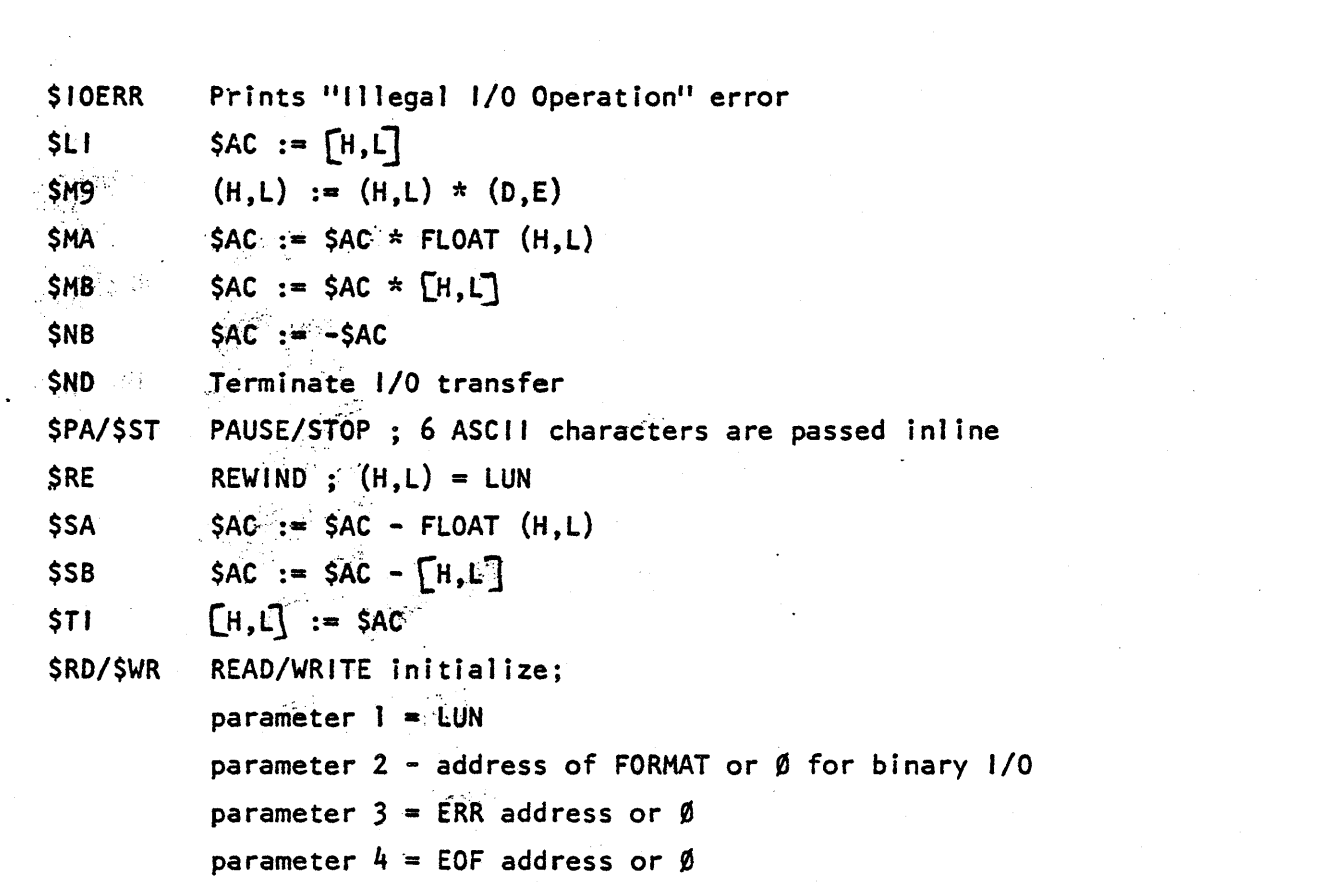

 $\label{eq:2.1} \begin{split} \mathcal{L}_{\text{max}}(\mathbf{r}) & = \frac{1}{2} \sum_{i=1}^{N} \mathcal{L}_{\text{max}}(\mathbf{r}) \mathcal{L}_{\text{max}}(\mathbf{r}) \\ & = \frac{1}{2} \sum_{i=1}^{N} \mathcal{L}_{\text{max}}(\mathbf{r}) \mathcal{L}_{\text{max}}(\mathbf{r}) \mathcal{L}_{\text{max}}(\mathbf{r}) \mathcal{L}_{\text{max}}(\mathbf{r}) \mathcal{L}_{\text{max}}(\mathbf{r}) \mathcal{L}_{\text{max}}(\mathbf{r}) \mathcal{L}_{\text{max}}(\mathbf$